REACTOME\_S\_PHASE

 $11$ 

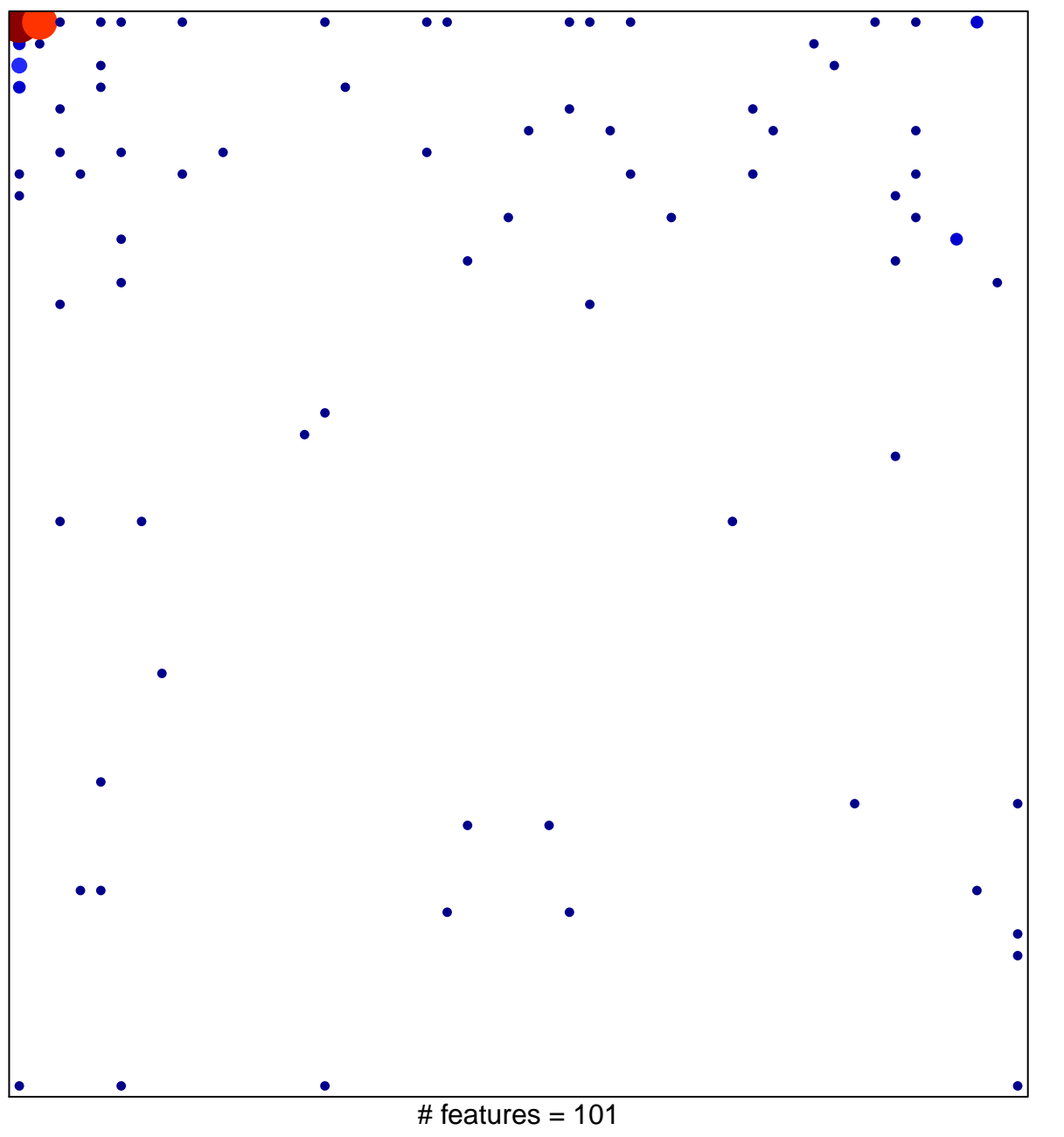

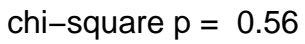

## **REACTOME\_S\_PHASE**

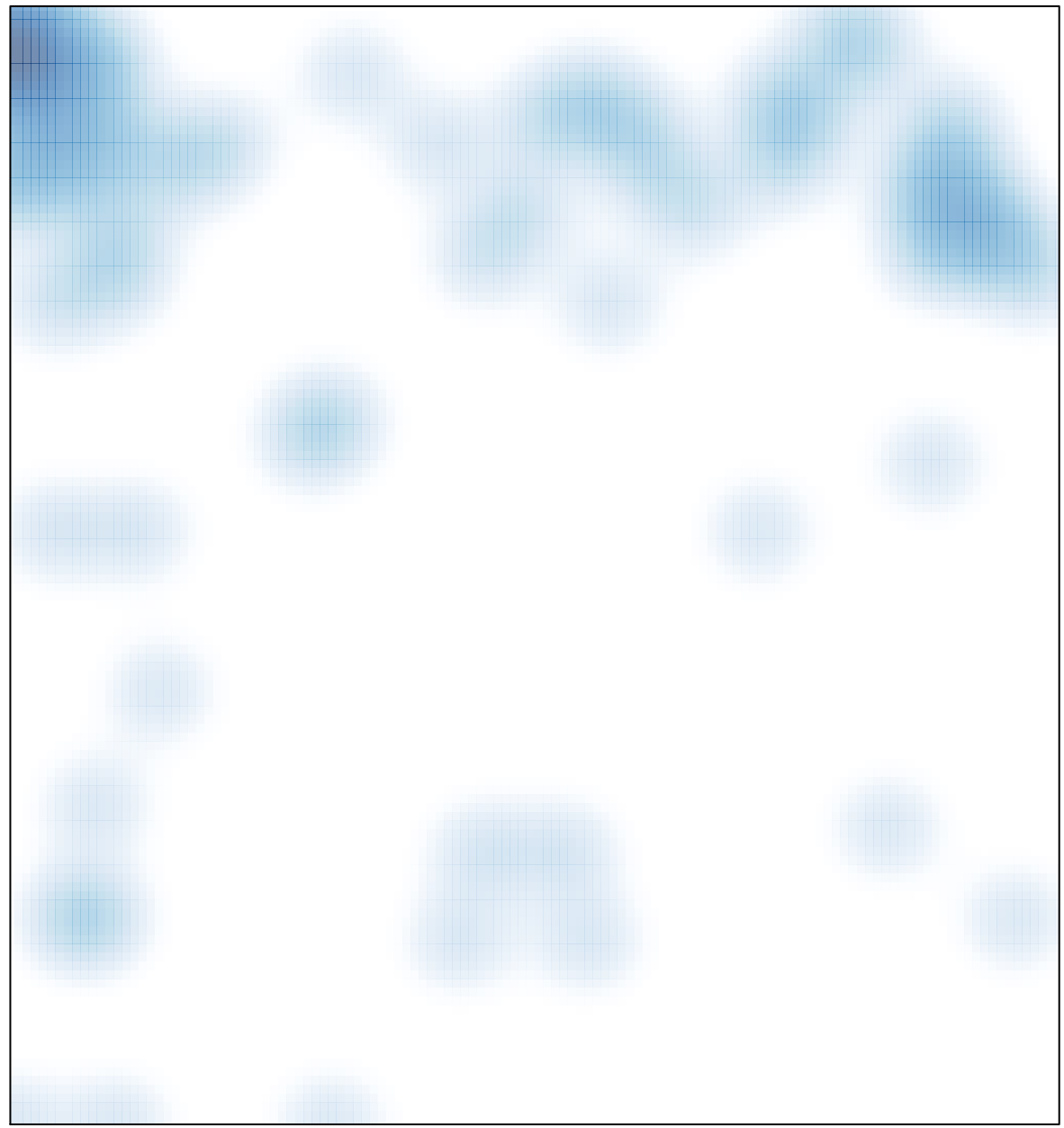

 $#$  features = 101, max = 11